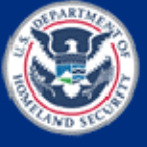

## **Powerboard Files**

The following Powerboard files are to be prepared and saved in the iLinc library by the IPER Course Manager:

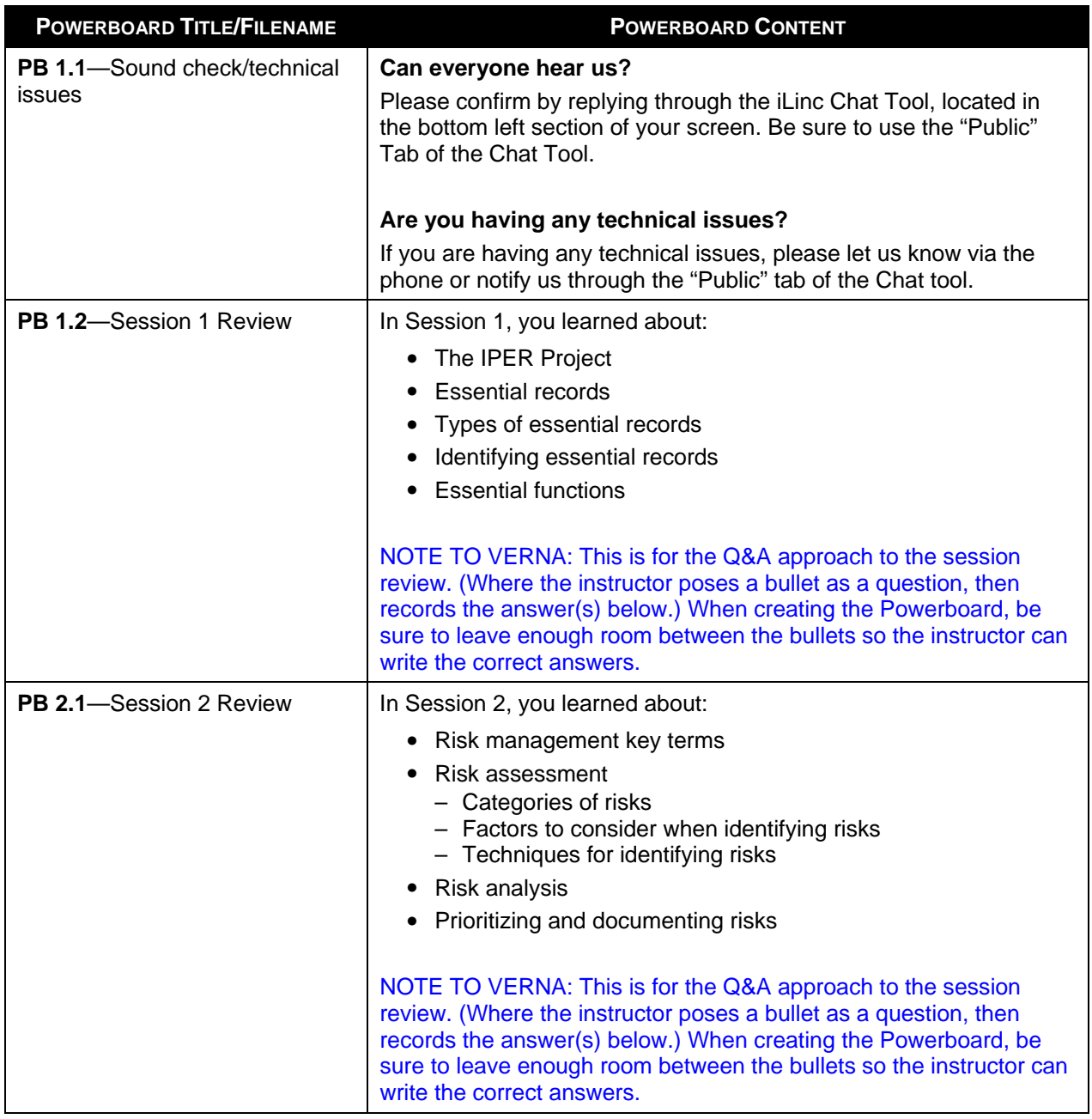

## *Table 1: Powerboard Files to be Entered in iLinc*

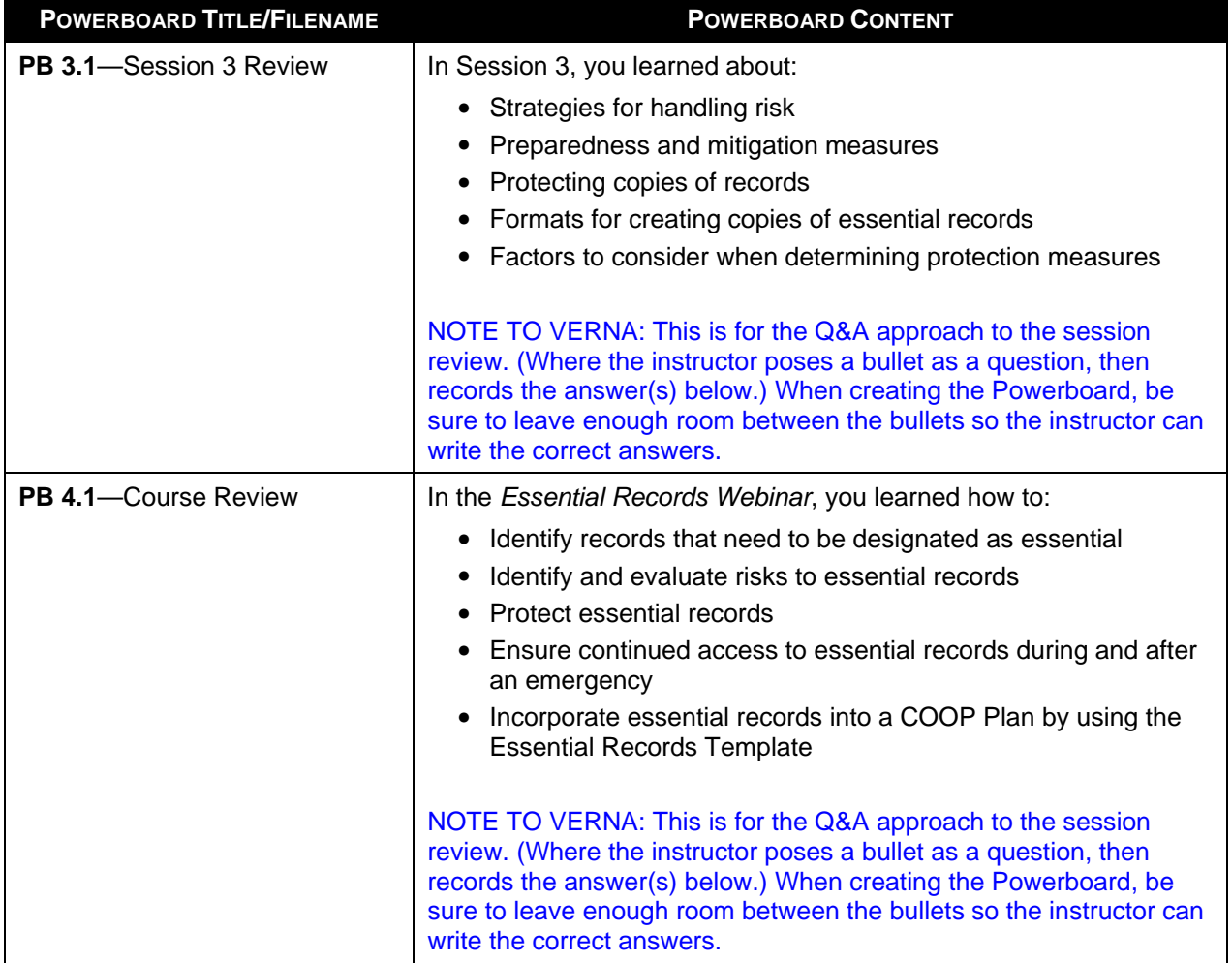

## *Table 1: Powerboard Files to be Entered in iLink, continued*